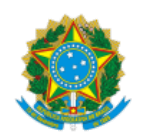

**UNIVERSIDADE FEDERAL DE UBERLÂNDIA**

Coordenação do Programa de Pós-Graduação em Ciência da Computação Av. João Naves de Ávila, 2121, Bloco 1A, Sala 243 - Bairro Santa Mônica, Uberlândia-MG, CEP 38400-902 Telefone: (34) 3239-4470 - www.ppgco.facom.ufu.br - cpgfacom@ufu.br

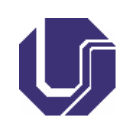

Relatório nº 6/2023/PPGCO/DIRFACOM/FACOM

Processo nº 23117.036924/2023-37

## PROCESSO SELETIVO 2023/2 - NOTAS PRIMEIRO PERÍODO DE INGRESSO - DOUTORADO

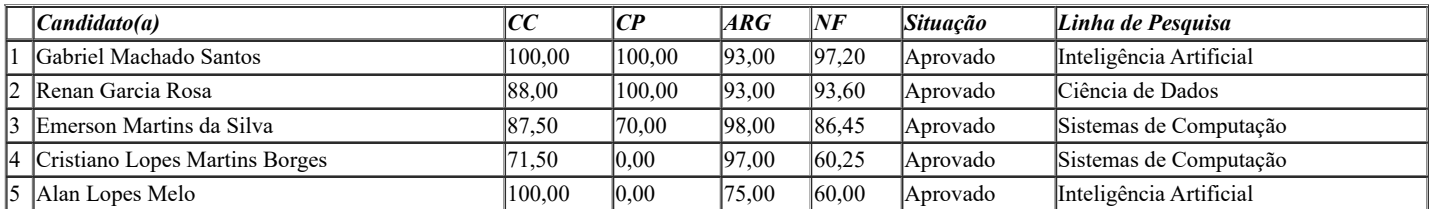

\*lista classificada pela NF.

Uberlândia-MG, 27 de julho de 2023

## MARCELO DE ALMEIDA MAIA Coordenador do Programa de Pós-graduação em Ciência da Computação [PORTARIA DE PESSOAL UFU Nº 3150/23](https://www.sei.ufu.br/sei/publicacoes/controlador_publicacoes.php?acao=publicacao_visualizar&id_documento=5102804&id_orgao_publicacao=0)

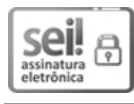

Documento assinado eletronicamente por **Marcelo de Almeida Maia**, **Coordenador(a)**, em 27/07/2023, às 15:00, conforme horário oficial de Brasília, com fundamento no art. 6º, § 1º, do Decreto nº 8.539, de 8 de [outubro](http://www.planalto.gov.br/ccivil_03/_Ato2015-2018/2015/Decreto/D8539.htm) de 2015.

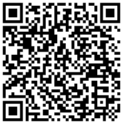

A autenticidade deste documento pode ser conferida no site https://www.sei.ufu.br/sei/controlador\_externo.php? [acao=documento\\_conferir&id\\_orgao\\_acesso\\_externo=0,](https://www.sei.ufu.br/sei/controlador_externo.php?acao=documento_conferir&id_orgao_acesso_externo=0) informando o código verificador **4674903** e o código CRC **8EB038E7**.

**Referência:** Processo nº 23117.036924/2023-37 SEI nº 4674903